### **Chapter 1: Introducing TypeScript**

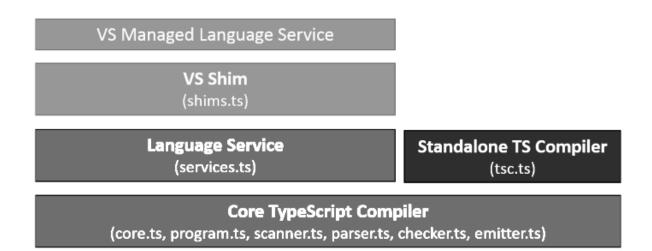

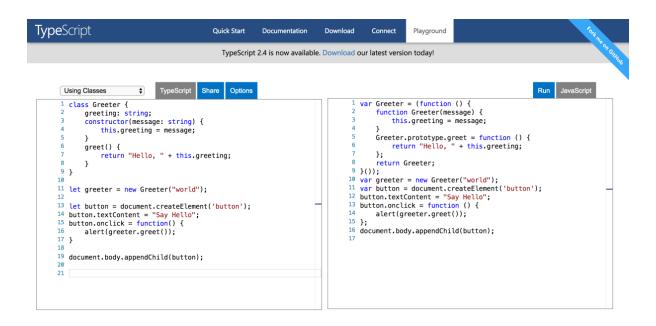

**Chapter 2: Working with Types** 

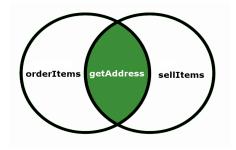

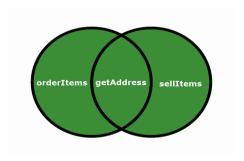

1 ... 0 -1337 NaN 3.141592653589793 undefined null

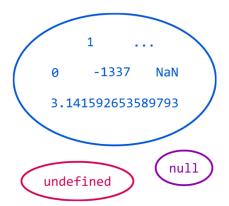

## **Chapter 4: Object-Oriented Programming with TypeScript**

| Teacher               | Student               |
|-----------------------|-----------------------|
| + students: Student[] | + teachers: Teacher[] |
| + teach(): void       | + learn(): void       |

| CellPhone                  | CellBattery            |
|----------------------------|------------------------|
| + battery: CellBaterry     | + remainingEnergy: int |
| + ring(number : int): void | + charge(): void       |

|                 | <br>                 |
|-----------------|----------------------|
| Question        | Answer               |
| + title: string | + question: Question |
|                 |                      |

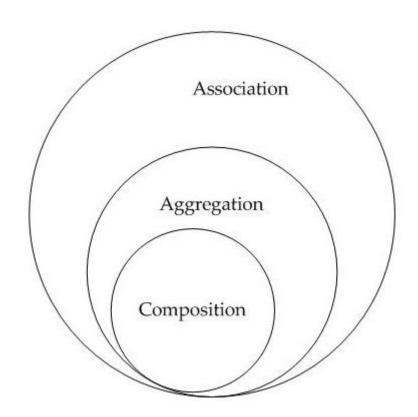

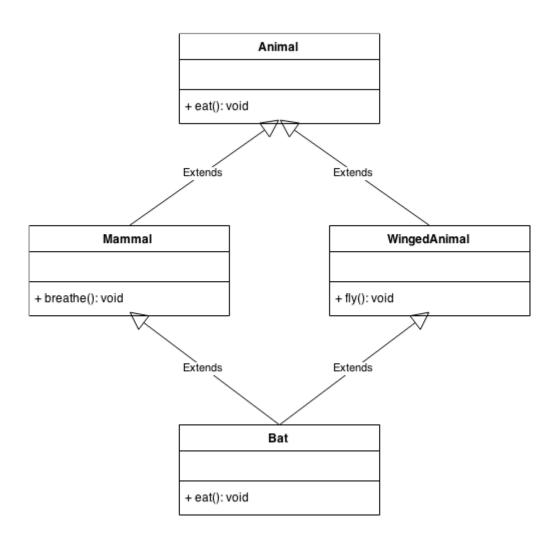

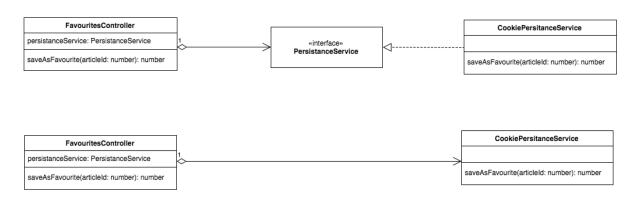

**Chapter 5: Working with Dependencies** 

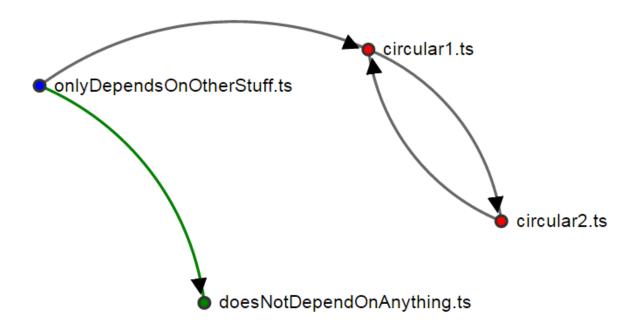

**Chapter 6: Understanding the Runtime** 

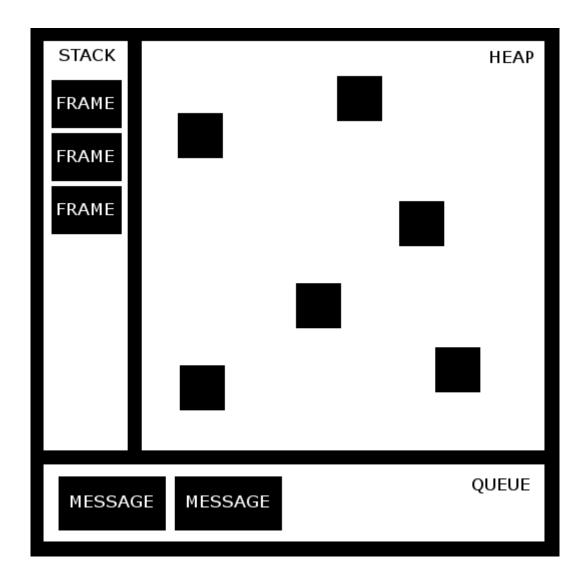

# **Chapter 7: Functional Programming with TypeScript**

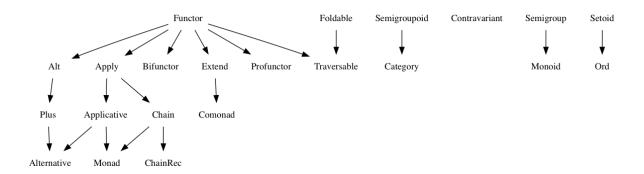

**Chapter 9: Automating Your Development Workflow** 

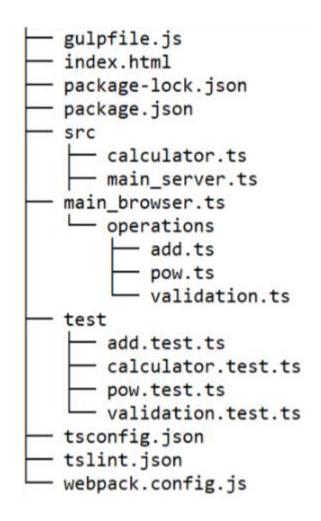

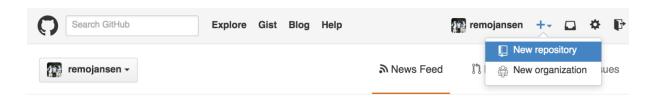

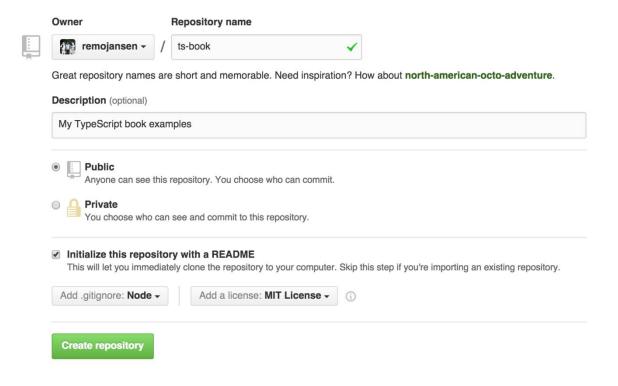

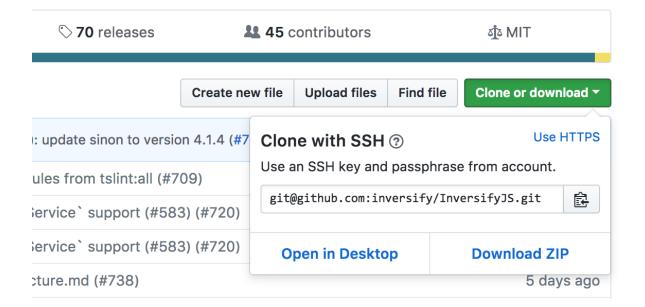

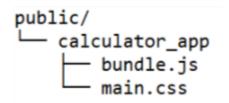

```
Operation: add

✓ Should be able to calculate operation
    ✓ Should throw if an invalid argument is provided
  Calculator
    Should be able to calculate operations
    ✓ Should throw if an invalid operation is provided
  Operation: pow
    Should be able to calculate operation
    ✓ Should throw if an invalid argument is provided
  isNumber
    ✓ Should be able to add calculate operation
    ✓ Should throw if an invalid argument is provided
  8 passing (17ms)
                        % Stmts
                                                           % Lines
File
                                   % Branch
                                               % Funcs
                                                                    |Uncovered Lines
All files
                           91.76
                                        100
                                                    100
                                                             91.03
src
                           63.16
                                        100
                                                    100
                                                             58.82
  calculator.ts
                             100
                                        100
                                                    100
                                                               100
                              0
                                        100
                                                    100
                                                                 0
                                                                       2,3,4,5,6,7,8
 main.ts
                             100
                                        100
                                                    100
                                                               100
 src/operations
                             100
                                        100
                                                    100
                                                               100
 add.ts
                             100
                                                               100
  pow.ts
                                        100
                                                    100
  validation.ts
                             100
                                        100
                                                    100
                                                               100
                             100
                                        100
                                                    100
                                                               100
 test
                             100
                                        100
                                                    100
                                                               100
  add.test.ts
                             100
                                                               100
  calculator.test.ts
                                        100
                                                    100
                             100
                                        100
                                                               100
  pow.test.ts
                                                    100
                             100
                                        100
                                                               100
  validation.test.ts
                                                    100
```

```
interface Person {
doSometing(): string;
}

class User implements Person {
Implement interface 'Person'
}
```

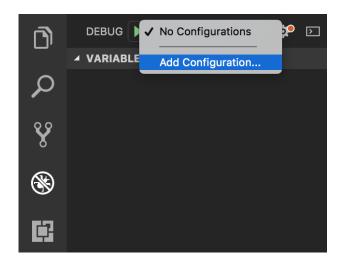

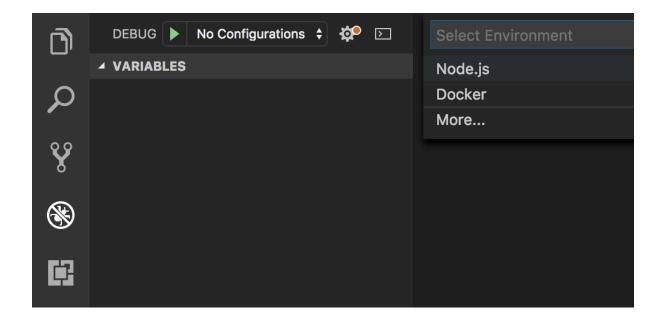

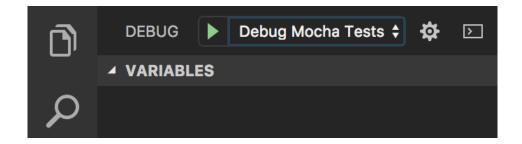

```
import { expect } from "chai";
import { Calculator } from "../src/calculator";

describe("Calculator", () ⇒ {

it ("Should be able to calculate operations", () ⇒ {

const calculator = new Calculator();
const addResult = calculator.calculate("add", 2, 3);
expect(addResult).to.eql(5);
const powResult = calculator.calculate("pow", 2, 3);
expect(powResult).to.eql(8);
};
```

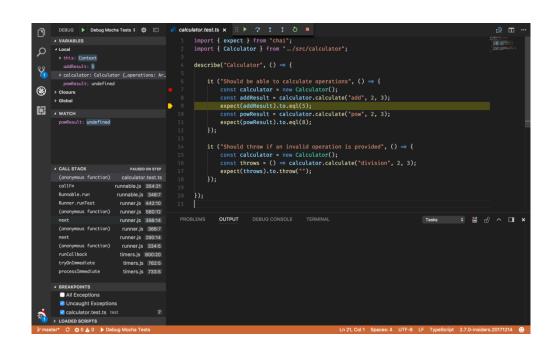

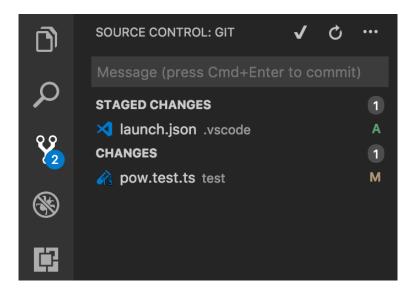

username/repository-name

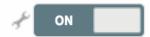

### **Chapter 10: Node.js Development with TypeScript**

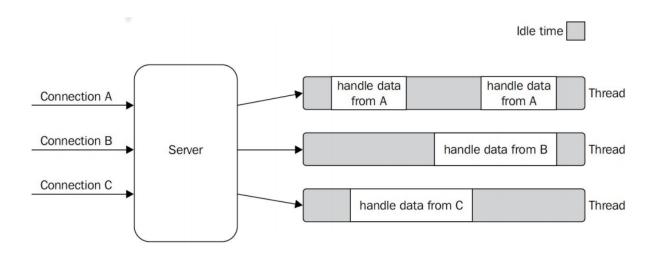

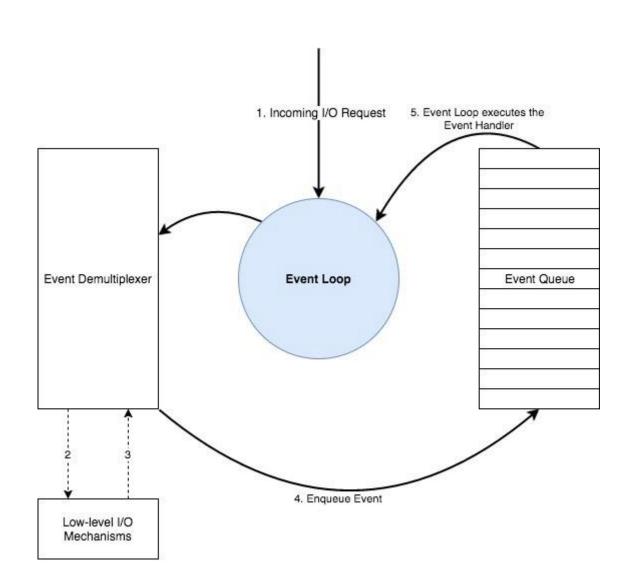

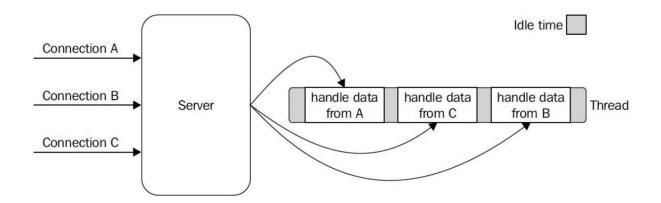

# Userland modules and applications

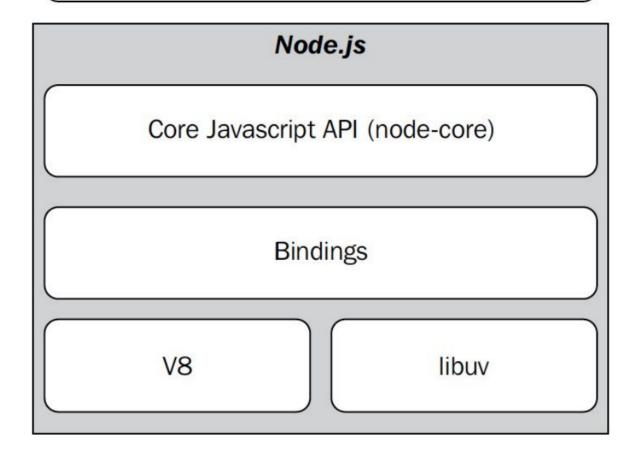

CONTAINER ID IMAGE COMMAND CREATED STATUS PORTS NAMES
3d2288e4acc1 postgres "docker-entrypoint..." 42 minutes ago Up 42 minutes 0.0.0.0:5432->5432/tcp POSTGRES\_USER

### **Chapter 11: Frontend Development with React and TypeScript**

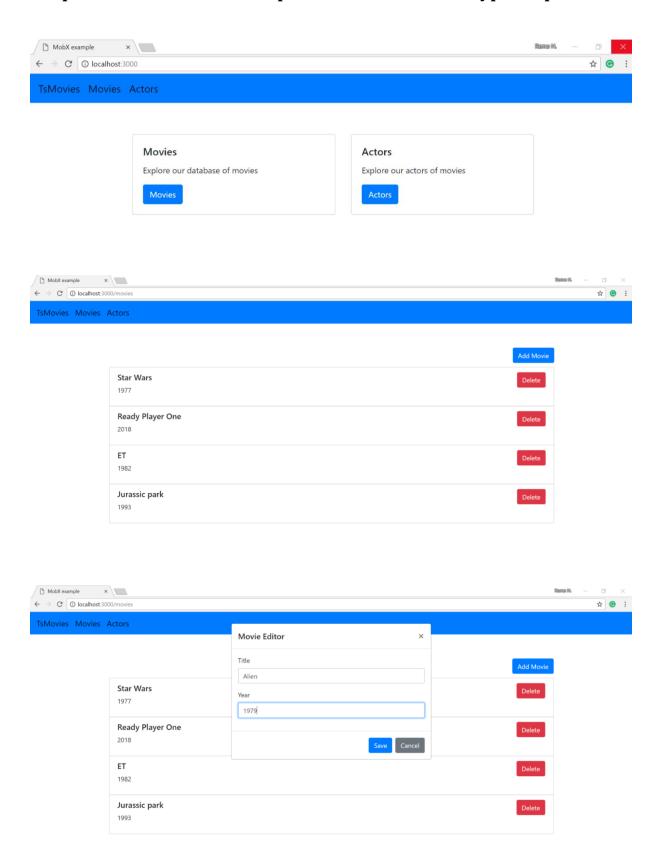

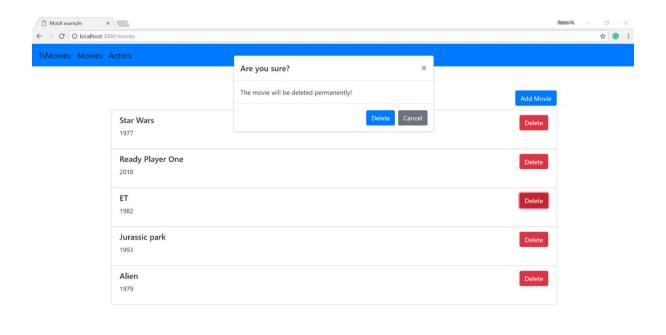

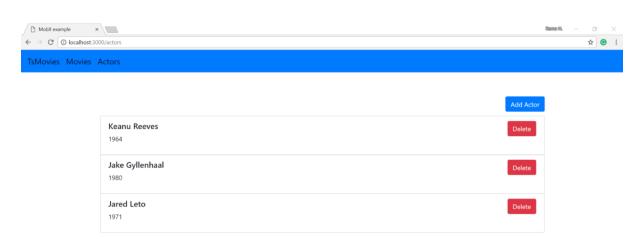

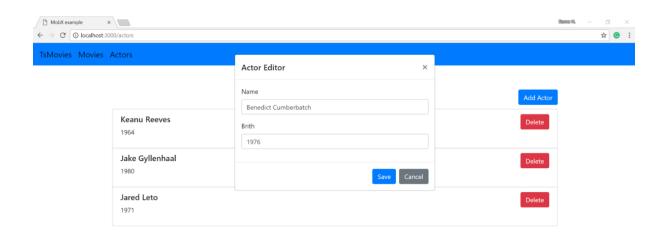

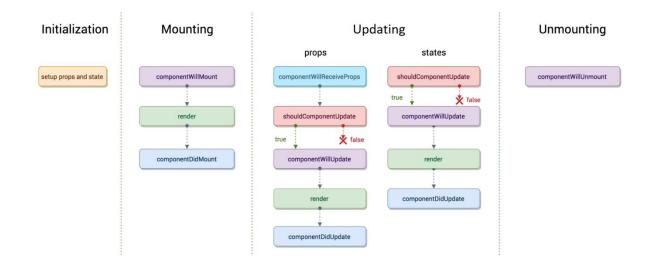

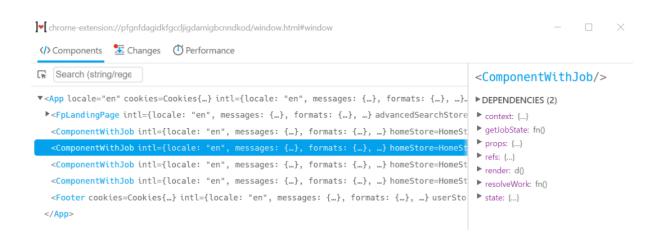

### **Chapter 13: Application Performance**

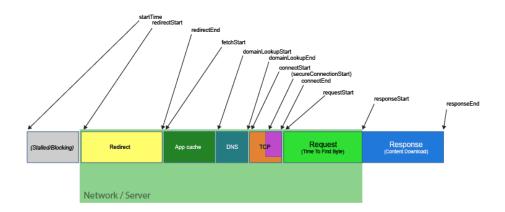

#### **Navigation Timing**

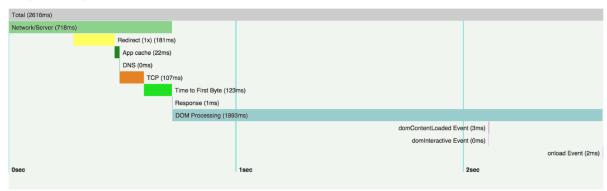

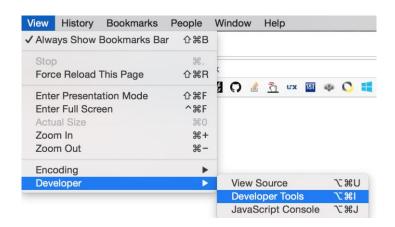

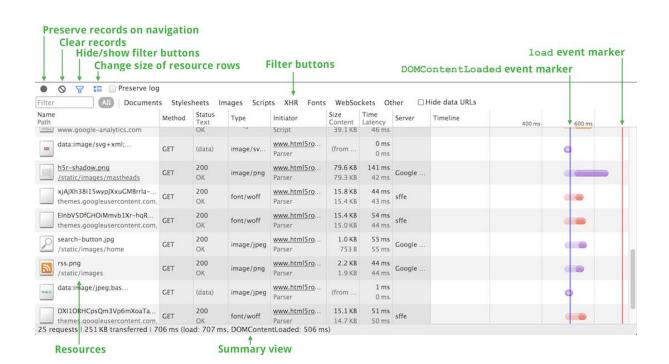

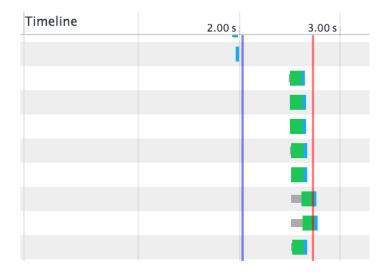

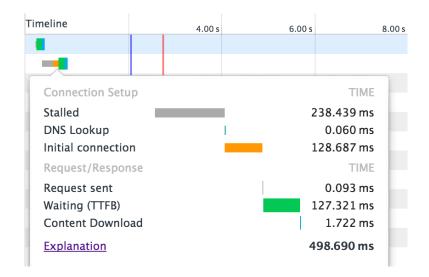

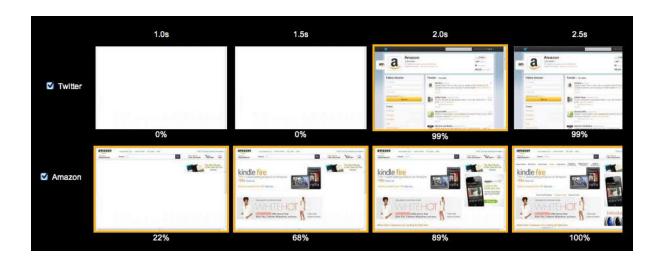

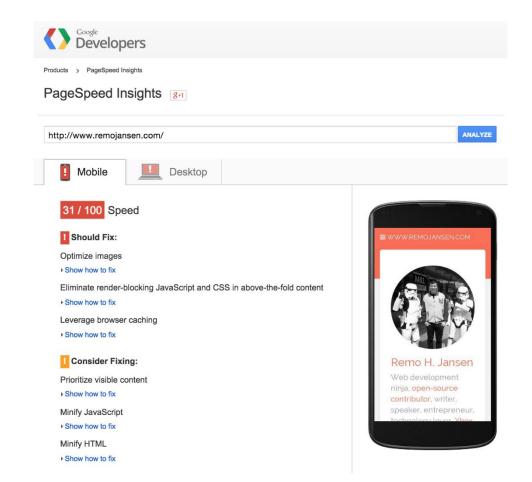

Grade B Overall performance score 82 Ruleset applied: YSlow(V2) URL: http://www.remojansen.com/

ALL (23) FILTER BY: CONTENT (6) | COOKIE (2) | CSS (6) | IMAGES (2) | JAVASCRIPT (4) | SERVER (6)

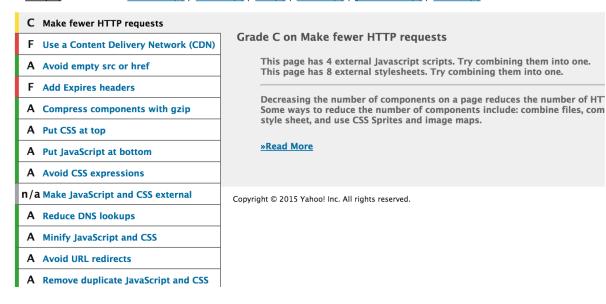

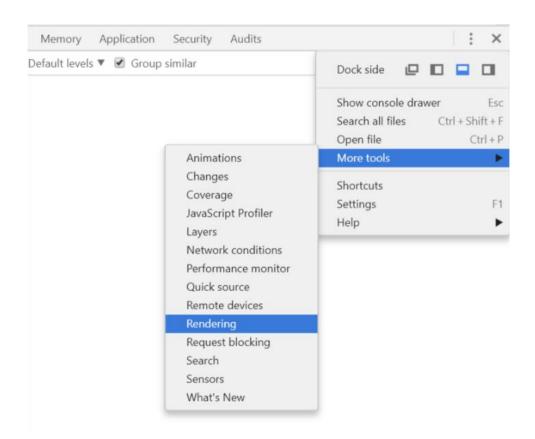

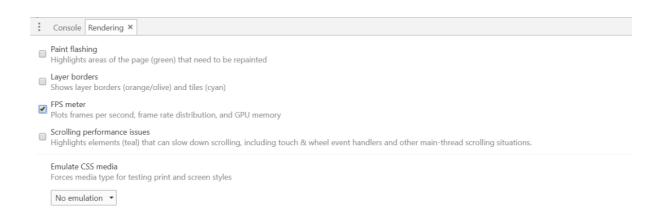

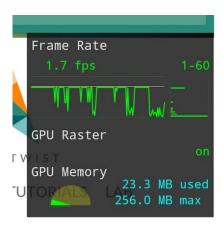

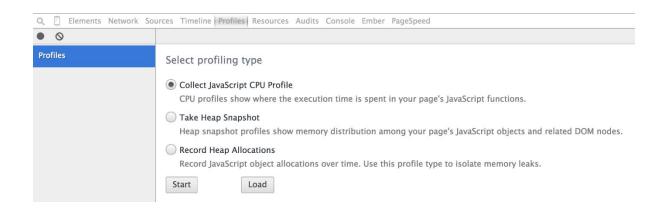

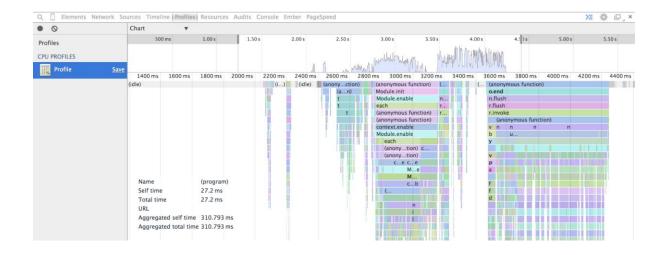

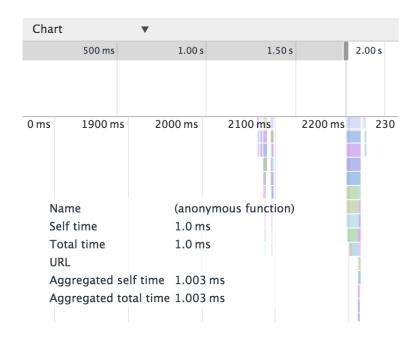

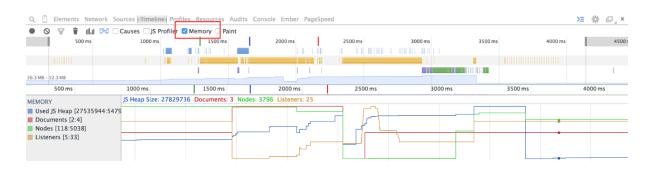

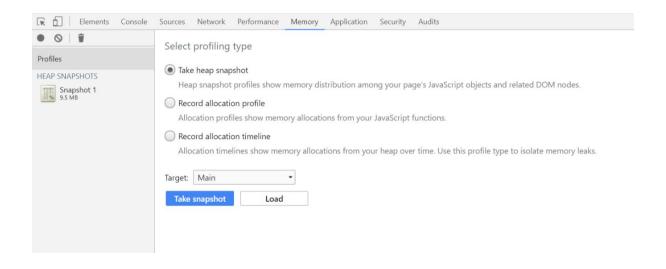

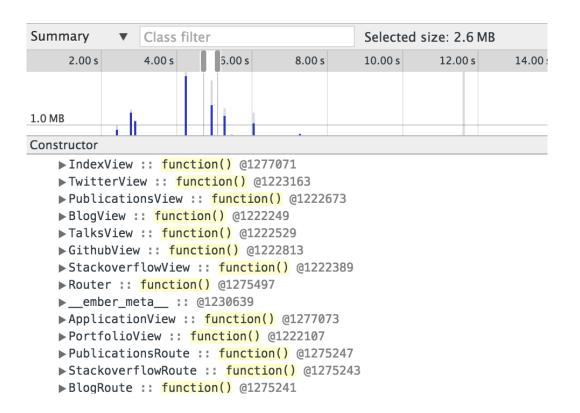

#### Take Heap Snapshot

Heap snapshot profiles show memory distribution among your page's JavaScript objects and related DOM nodes.

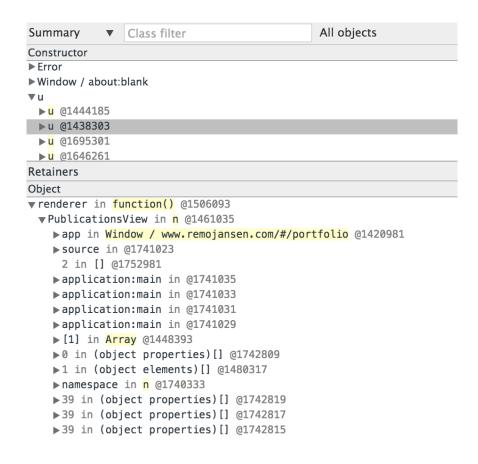

| DevTools        | Devices                                 |                             |  |  |  |  |
|-----------------|-----------------------------------------|-----------------------------|--|--|--|--|
| Devices         | ✓ Discover USB devices                  | Port forwarding             |  |  |  |  |
| Pages           | Discover network targets                | Configure                   |  |  |  |  |
| Extensions      | Open dedicated DevTools for Node        |                             |  |  |  |  |
| Apps            | Daniela Taniel                          |                             |  |  |  |  |
| Shared workers  | Remote Target #LOCALHOST                |                             |  |  |  |  |
| Service workers | Target (v8.1.0)                         |                             |  |  |  |  |
| Other           | /Users/remojansen/.nvm/versions/inspect | node/v8.1.0/lib/node_module |  |  |  |  |

### **Chapter 14: Application Testing**

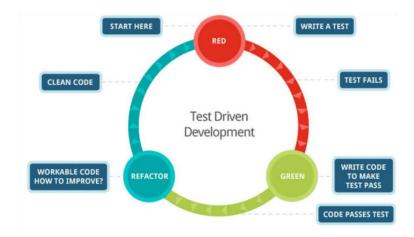

| Base | Exponent | Result | Submit |
|------|----------|--------|--------|
| 2    | 3        | 8      |        |

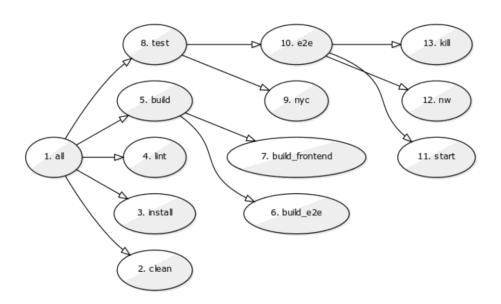

```
MathDemo
   ✓ Should return result of pow calculation
 MathDemo
before() invoked!
beforeEach() invoked!
   ✓ Should return the correct numeric value for PI
afterEach() invoked!
beforeEach() invoked!
   ✓ Should return the correct numeric value for pow
afterEach() invoked!
beforeEach() invoked!
   ✓ Should return the correct numeric value for pow (async)
afterEach() invoked!
beforeEach() invoked!
    ✓ Should return the correct numeric value for pow (async)
afterEach() invoked!
beforeEach() invoked!
after() invoked!
 Math Service
   ✓ Should be able to HTTP GET /api/math/pow/:base/:exponent
 Calculator Component
   ✓ Should invoke client and set #result value when #submit.click is triggered (90ms)
 8 passing (182ms)
```

| File                                          | % Stmts | % Branch  <br> | % Funcs | % Lines        | Uncovered Lines |
|-----------------------------------------------|---------|----------------|---------|----------------|-----------------|
| <br>All files                                 | 82.86   | <br>  50       | 73.17   | 84 <b>.</b> 25 |                 |
| 02_frontend_testing                           | 90.91   | 100            | 66.67   | 90.91          |                 |
| jsdom.js                                      | 90.91   | 100            | 66.67   | 90.91          | 8               |
| <pre>02_frontend_testing/src/backend</pre>    | 60.34   | 50             | 47.37   | 63.46          |                 |
| interfaces.ts                                 | 0       | 100            | 100     | 0              | 2               |
| main.ts                                       | 0       | 100            | 100     | 0              | 2,3,4,5,6       |
| math_demo.ts                                  | 56.76   | 50             | 43.75   | 59.38          | 62,64,65,75     |
| server.ts                                     | 93.33   | 100            | 66.67   | 100            |                 |
| <pre>02_frontend_testing/src/frontend  </pre> | 100     | 100            | 100     | 100            |                 |
| math_client.ts                                | 100     | j 100 j        | 100     | 100            |                 |
| <pre>02_frontend_testing/test</pre>           | 100     | j 100 j        | 100     | 100            |                 |
| match_client.test.ts                          | 100     | j 100 j        | 100     | 100            |                 |
| math_demo.test.ts                             | 100     | j 100 j        | 100 j   | 100            |                 |
| pow_service.test.ts                           | 100     | j 100 j        | 100 j   | 100            |                 |

#### All files

82.88% Statements 121/146 50% Branches 2/4 73.17% Functions 30/41 84.09% Lines 111/132

| File ▲                           | \$<br>Statements = | <b>\$</b> | Branches \$ | ÷   | Functions \$ | <b>\$</b> | Lines ¢ | <b>\$</b> |
|----------------------------------|--------------------|-----------|-------------|-----|--------------|-----------|---------|-----------|
| 02_frontend_testing              | 90.91%             | 10/11     | 100%        | 0/0 | 66.67%       | 2/3       | 90.91%  | 10/11     |
| 02_frontend_testing/src/backend  | 61.9%              | 39/63     | 50%         | 2/4 | 47.37%       | 9/19      | 64.91%  | 37/57     |
| 02_frontend_testing/src/frontend | 100%               | 9/9       | 100%        | 0/0 | 100%         | 2/2       | 100%    | 6/6       |
| 02_frontend_testing/test         | 100%               | 63/63     | 100%        | 0/0 | 100%         | 17/17     | 100%    | 58/58     |

#### All files / 02\_frontend\_testing/src/frontend math\_client.ts

100% Statements 9/9 100% Branches 0/0 **100%** Functions 2/2 **100%** Lines 6/6 1 1x export class MathClient { 2 1x public async pow(base: number, exponent: number): Promise<string> { 3 1x const res = await fetch(`/api/math/pow/\${base}/\${exponent}`); 4 1x const json = await res.json(); 5 1x return json.result.toString(); 6 } 7 1x } 8

```
> nightwatch —config nightwatch.json
[Src / Backend / Interfaces] Test Suite
/Users/remojansen/CODE/LearningTypeScript/chapters/chapter_11/02_frontend_testing App listening at http://localhost:3000
[Src / Backend / Main] Test Suite
[Src / Backend / Math Demo] Test Suite
Running: MathDemo
No assertions ran.
[Src / Backend / Server] Test Suite
Running: getApp
/Users/remojansen/CODE/LearningTypeScript/chapters/chapter_11/02_frontend_testing
No assertions ran.
[Test / Pow E2e] Test Suite
Running: Calculator pow e2e test example
✓ Element <body> was visible after 84 milliseconds.
✓ Testing if the page title equals "Calculator".
resting if element <#base> is visible.
resting if element <#exponent> is visible.
resting if element <#result> contains text: "8".
OK. 5 assertions passed. (2.54s)
OK. 5 total assertions passed. (4.552s)
```

# **Chapter 15: Working with the TypeScript Compiler and the Language Services**

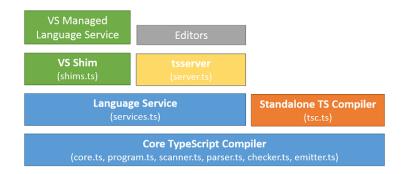

- ▼ SourceFile
   ▼ SyntaxList
   ► InterfaceDeclaration
   ► ClassDeclaration
   ► ClassDeclaration
   ► VariableStatement
   ► ExpressionStatement
  EndOfFileToken
  - InterfaceDeclaration InterfaceKeyword Identifier OpenBraceToken ▼ SyntaxList ▼ MethodSignature Identifier OpenParenToken ▼ SyntaxList ▼ Parameter Identifier ColonToken NumberKeyword CloseParenToken ColonToken BooleanKeyword SemicolonToken CloseBraceToken

```
TypeScript AST Viewer
       interface Weapon {
                                                                              SourceFile
             tryHit(fromDistance: number): boolean;
                                                                                  →SyntaxList
                                                                                      ▶ InterfaceDeclaration
                                                                                      ▶ ClassDeclaration
       class Katana implements Weapon {
   public tryHit(fromDistance: number) {
      return fromDistance <= 2;</pre>
                                                                                      ▶ ClassDeclaration
                                                                                      ▶ VariableStatement
                                                                                      ▶ ExpressionStatement
  9 }
                                                                                   EndOfFileToken
       class Ninja {
            private _weapon: Weapon;
public constructor(weapon: Weapon) {
    this._weapon = weapon;
            public fight(fromDistance: number) {
    return this._weapon.tryHit(fromDistance);
       }
       const ninja = new Ninja(new Katana());
ninja.fight("5");
```

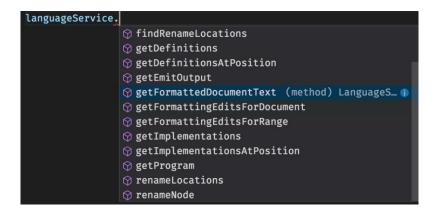

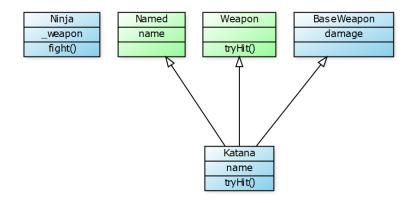